## TP-4S 印字電圧調整手順書 (直接感熱)

感熱印字時の印字濃度調整を行います

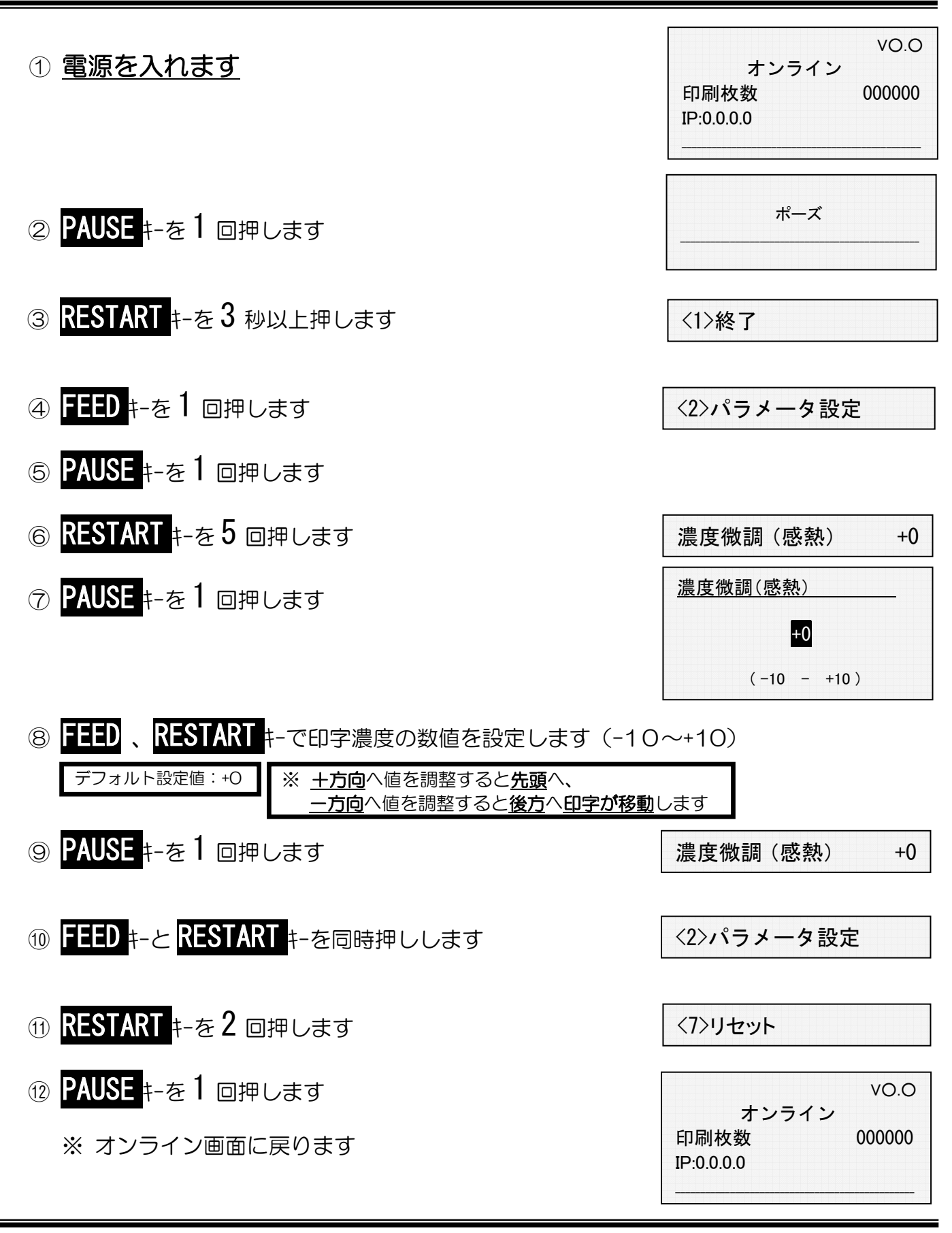

以上の作業で、印字濃度調整作業が終了しました 印字状態を確認し、印字品質に応じて数値を調整して下さい 印字濃度を極端に高くすると、サーマルヘッドに負荷がかかり、サーマルヘッドの寿命に影響を あたえますので、ご注意下さい